# **20. Frekvenční dělič**

### **1. Zadání úlohy:**

Sestavte frekvenční dělič pomocí integrovaného obvodu MH7400.

### **2. Seznam použitých součástek:**

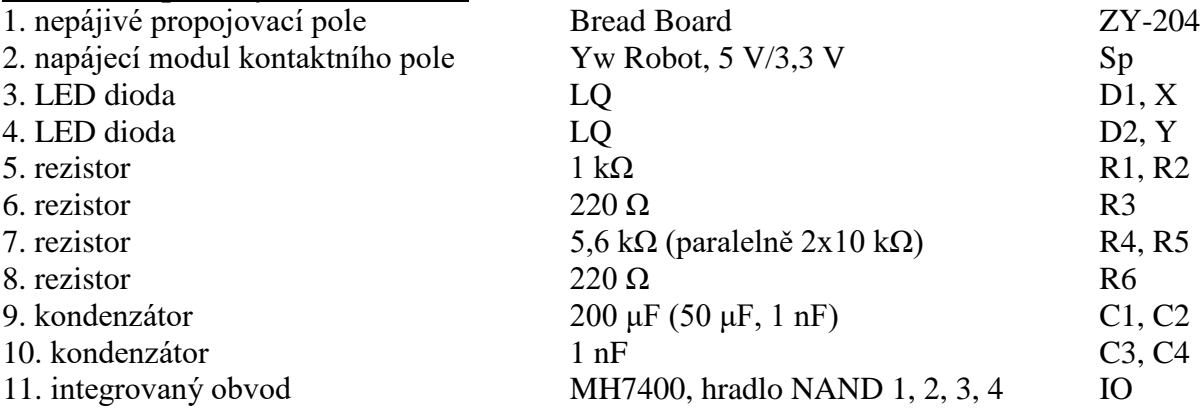

## **3. Teoretický rozbor:**

 Pro frekvenční dělič je v číslicových obvodech mnoho použití. Jsou používány v čítačích, digitálních voltmetrech, časoměrných zařízeních, atd. Frekvenční dělič je užíván v podstatě k získání nízké frekvence z vyšší frekvence základního oscilátoru.

 Seznámíme se s děličem dvěma. Je-li vstupní frekvence děliče 20 Hz, výstupní frekvence bude 10 Hz. Děliče mohou dělit 2 až 16. Nejrozšířenější je dělič 10 - dekadický. Řazením děličů za sebe můžeme dělit i čísly mnohem vyššími.

 V našem frekvenčním děliči jsou hradla 1 a 3 zapojena jako invertory. Astabilní klopný obvod je stejný jako v zapojení č. 17. Obvod vyrábí referenční signál.

Hradla 2 a 4 jsou zapojena jako základní "R-S Flip-Flop" klopný obvod až na to, že vstupy jsou odděleny kondenzátorem 1 nF. LED dioda "X" bude indikovat frekvenci oscilátoru, LED dioda "Y" výstupní frekvenci z děliče.

Jak dělič pracuje:

Oscilátor složený z hradel 1 a 3 kmitá v určitém kmitočtu, daném kapacitou kondenzátorů. Přitom úroveň impulsů na výstupu hradla 3 je inverzní k výstupu hradla 1. Tyto řídící impulsy přecházejí na vstupy astabilního klopného obvodu a překlápějí jej. Tzn., že každý vstupní impuls vyvolá vystřídání stavu na výstupech hradel 2 a 4. Z toho plyne, že stav na výstupu jednoho z hradel je stejný při každém druhém impulsu na vstupech a výsledkem je dělení 2.

### **4. Schéma zapojení:**

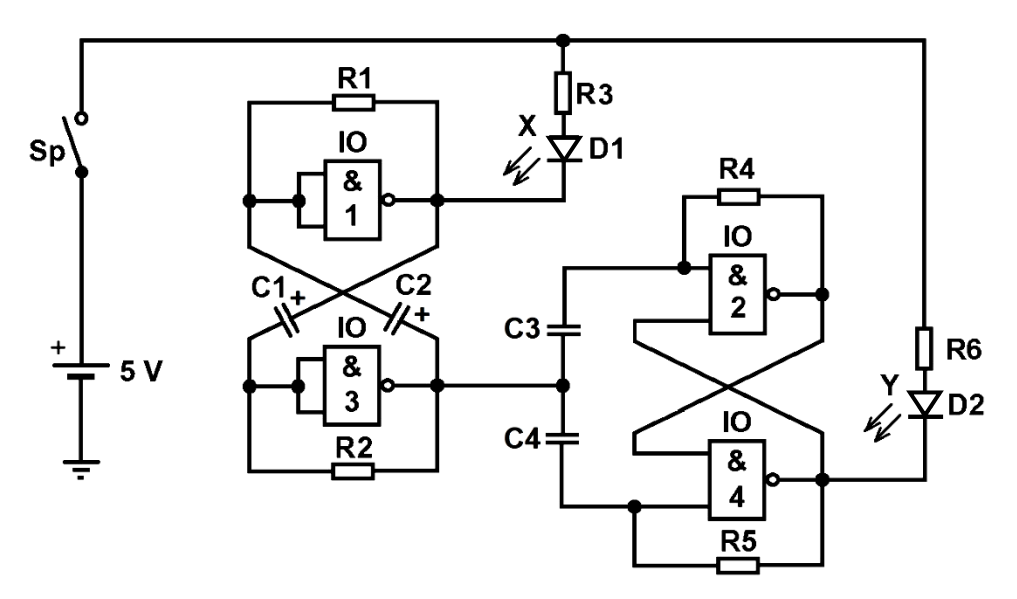

# **5. Postup práce:**

a) Sestavte funkční schéma pomocí programu pro simulaci obvodu.

b) Zapojte obvod podle schématu zapojení na nepájivém poli. Jakmile sepnete spínač Sp, obě LED diody začínají blikat. Všimněte si však, že LED dioda "X" bliká dvakrát rychleji než LED dioda "Y".

c) Snižte velikost kapacit kondenzátorů C1 a C2 na hodnotu 50 μF. Pozorujte změnu frekvence blikání diod.

d) Změňte kapacitu kondenzátorů C1 a C2 na hodnotu 1 nF. Opět pozorujte změnu frekvence blikání.

# **6. Zhodnocení úlohy:**

a) Podle schématu zapojení vysvětlete činnost frekvenčního děliče.

b) Vysvětlete změnu frekvence překlápění obvodu při změně kapacit kondenzátorů C1 a C2.